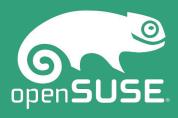

# openSUSE Leap 15.0

Pesta Rilis openSUSE Leap 15.0 Kolaborato, 1 Juli 2018

> Kukuh Syafaat openSUSE-ID cho2@opensuse.{org, id}

## Hello (world)

- Kukuh Syafaat
  - FOSS Enthusiast
  - openSUSE-ID
  - GNOME-ID
  - LibreOffice-ID
  - Endless-ID
  - flatpak.org
  - 0 ...

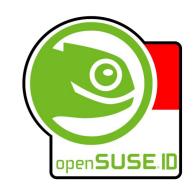

The makers' choice for sysadmins, developers and desktop users.

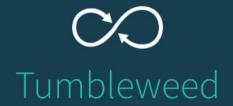

Get the newest Linux packages with our rolling release. Fast! Integrated! Stabilized! Tested!

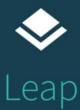

Get the most complete Linux distribution with openSUSE's

# openSUSE Leap 15.0

## https://news.opensuse.org/2018/05/25/based-on-enterprise-code-tested-millions-of-times-opensuse-leap-15-released/

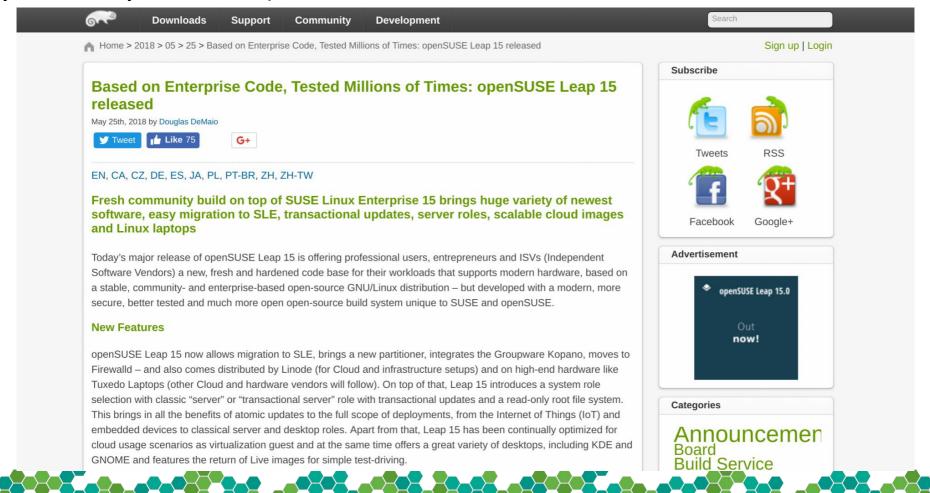

### **Leap 15.0 Development Process**

- Development started June 2017
- Complete rebase on Tumbleweed
- SLE 15 and Leap 15.0 developed together
- Common policies and bots
- Rolling development model driven by openQA
- Self hosting and reproducible

### **Leap 15.0**

- More than 11000 source packages
- Live Images
- New partitioning backend in YaST
- Mostly moved to python 3
- Repodata is rpm-md only
- Firewalld replaced SUSEfirewall2
- GNOME uses Wayland by default
- Hidpi support
- Transactional server mode

### **Built to Scale**

- Traditional installations or mass deployments
- Fine grained rpm packages
- Kiwi for building custom images
- In the cloud and in containers
- Run physical or virtual

### **Built to Scale**

- Supported migration path to SLE
- Install SUSEConnect
- Register with your SLE regcode
- zypper dup

### **Transactional Server Mode**

- Software set like a server install
- Read only root file system
- Leveraging existing technology for update and snapshot
- Install updates in a new snapshot
- Automatic update installations and reboot

# **Transactional Updates**

## What is a Transactional Update?

#### An Update that:

- Is Atomic
  - Either fully applied, or not at all
  - Update does not influence the running system
- Can be rolled back
  - A failed or incompatible update can be quickly discarded to restore the previous system conditions

## **Transactional Updates**

- Originally designed for MicroOS (openSUSE Tumbleweed based OS providing Transactional (Atomic) Updates upon a read-only btrfs root filesystem)
- Core feature in Kubic & SUSE CaaS Platform
- Contributed to Leap 15 and Tumbleweed
  - Install with "Transactional Server" System Role
- https://kubic.opensuse.org/blog/2018-04-04-transactionalupd ates/
- https://kubic.opensuse.org/blog/2018-04-20-transactionalupd ates2/

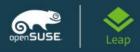

#### **User Interface**

Please select a system role

- Desktop with KDE Plasma
- Desktop with GNOME
- Server
- Transactional Server
- <u>Custom</u>

Configure Online Repositories

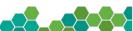

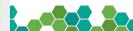

## How to do transactional updates

- Update your system with transactional-update up on Leap, or transactional-update dup on Tumbleweed
- Install software with transactional-update pkg in PACKAGE NAME
- Remove software with transactional-update pkg rm
   PACKAGE NAME
- To revert the last snapshot with transactional-update
   rollback

# Demo

Q&A

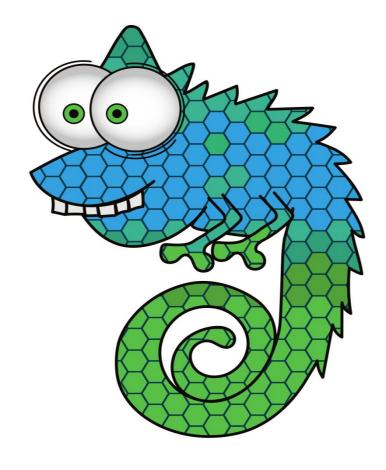

Join Us at www.opensuse.org

#### License

This slide deck is licensed under the Creative Commons Attribution-ShareAlike 4.0 International license. It can be shared and adapted for any purpose (even commercially) as long as Attribution is given and any derivative work is distributed under the same license.

Details can be found at <a href="https://creativecommons.org/licenses/by-sa/4.0/">https://creativecommons.org/licenses/by-sa/4.0/</a>

#### General Disclaimer

This document is not to be construed as a promise by any participating organisation to develop, deliver, or market a product. It is not a commitment to deliver any material, code, or functionality, and should not be relied upon in making purchasing decisions. openSUSE makes no representations or warranties with respect to the contents of this document, and specifically disclaims any express or implied warranties of merchantability or fitness for any particular purpose. The development, release, and timing of features or functionality described for openSUSE products remains at the sole discretion of openSUSE. Further, openSUSE reserves the right to revise this document and to make changes to its content, at any time, without obligation to notify any person or entity of such revisions or changes. All openSUSE marks referenced in this presentation are trademarks or registered trademarks of SUSE LLC, in the United States and other countries. All third-party trademarks are the property of their respective owners.

#### **Credits**

Template
Richard Brown
rbrown@opensuse.org

Design & Inspiration openSUSE Design Team http://opensuse.github.io/branding-guidelines/